Subject: drop\_caches permission denied Posted by [phpcs](https://new-forum.openvz.org/index.php?t=usrinfo&id=1793) on Thu, 20 Aug 2009 17:37:46 GMT [View Forum Message](https://new-forum.openvz.org/index.php?t=rview&th=7826&goto=37136#msg_37136) <> [Reply to Message](https://new-forum.openvz.org/index.php?t=post&reply_to=37136)

when I run this command in an openVZ VPS, I got this error: echo 3 > /proc/sys/vm/drop\_caches -bash: echo: write error: Operation not permitted

if it's for all of openVZ VPSes how can I drop caches?

Subject: Re: drop\_caches permission denied Posted by [zikky](https://new-forum.openvz.org/index.php?t=usrinfo&id=4080) on Sat, 19 Dec 2009 21:45:07 GMT [View Forum Message](https://new-forum.openvz.org/index.php?t=rview&th=7826&goto=38438#msg_38438) <> [Reply to Message](https://new-forum.openvz.org/index.php?t=post&reply_to=38438)

Hello, everyone! Does anybody solve this problem!? Because I have it too...

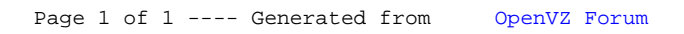